# How to

Request & Accept Online Meetings

community.nlchamber.cz

### Marketplace Meeting Point #1

APR 16, 09:00 - APR 22, 18:00 (UTC+02:00) EUROPE/PRAGUE

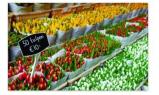

You do not have to wait for an event to explore opportunities and do business. You can always collaborate, innovate and create impact with the NCCC Traders by Nature. The NCCC online community platform offers a virtual marketplace, where you can create one or more opportunities. Consider it your own virtual booth in this Marketplace Meeting Point. You can also request meetings with people who are browsing the marketplace, its participants and its opportunities. When: from 16 April until 22...

Find out more Start making meetings

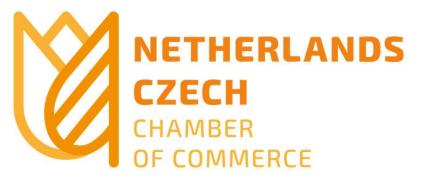

# Request an online meeting

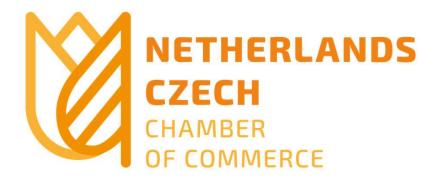

### Marketplace Meeting Point #1

APR 16, 09:00 - APR 22, 18:00 (UTC+02:00) EUROPE/PRAGUE

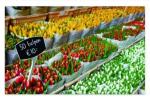

You do not have to wait for an event to explore opportunities and do business. You can always collaborate, innovate and create impact with the NCCC Traders by Nature. The NCCC online community platform offers a virtual marketplace, where you can create one or more opportunities. Consider it your own virtual booth in this Marketplace Meeting Point. You can also request meetings with people who are browsing the marketplace, its participants and its opportunities. When: from 16 April until 22...

Find out more Start making meetings

## Click on "Events" in the main menu

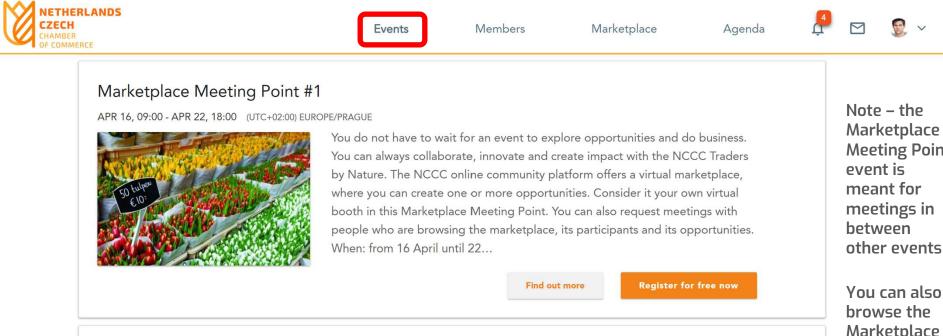

### Trends & Drivers of Innovation in Commercial Real Estate

APR 23, 09:00 - APR 23, 18:00 (UTC+02:00) EUROPE/PRAGUE

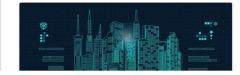

Together with our members CBRE, CTP and xITee, the NCCC Traders by Nature bring you an exciting online event. Jam-packed with the latest content on what is driving innovation in the commercial real estate sector, this event offers online networking as well. Operated via the just launched community platform of the

Marketplace **Meeting Point** meetings in other events

Marketplace for **Opportunities** linked to an event

# And register for an event of your choice

| NETHER<br>CZECH<br>CHAMBER<br>OF COMME | RLANDS                                                                                                    | Events | Members | Marketplace | Agenda | Ļ |  | ۶ -                                                                                                    |
|----------------------------------------|----------------------------------------------------------------------------------------------------|--------|---------|-------------|--------|---|--|----------------------------------------------------------------------------------------------------|
|                                        | Marketplace Meeting Point #1<br>APR 16, 09:00 - APR 22, 18:00 (UTC+02:00) EURO<br>OF CONTRACTOR OF CONTRACTOR OF CONTRAC |        |         |             |        |   |  | e – the<br>ketplace<br>ting Point<br>nt is<br>nt for<br>tings in<br>veen<br>er events<br>can also<br>vse the |
|                                        | Trends & Drivers of Innovation in Commercial Real Estate         APR 23, 09:00 - APR 23, 18:00 (UTC+02:00) EUROPE/PRAGUE         Together with our members CBRE, CTP and xITee, the NCCC Traders by Nature bring you an exciting online event. Jam-packed with the latest content on what is driving innovation in the commercial real estate sector, this event offers online networking as well. Operated via the just launched community platform of the                                                                                                    |        |         |             |        |   |  |                                                                                                    |

### You can now start requesting meetings in various ways

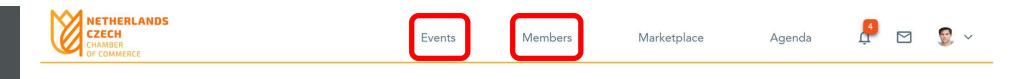

### CONGRATULATIONS!

You are signed up to the Marketplace Meeting Point #1. Click on the button below to go to your home page. If you are a new member you will first need to complete your profile. If you are an existing member you can start booking meetings directly. We offer you 2 ways to search. To search for opportunities go to the 'MarketPlace'. To search companies and people go to 'Members'.

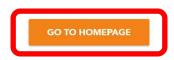

Meetings are ALWAYS connected to an event!

# Via "Events" - click on the "Start making meetings" button

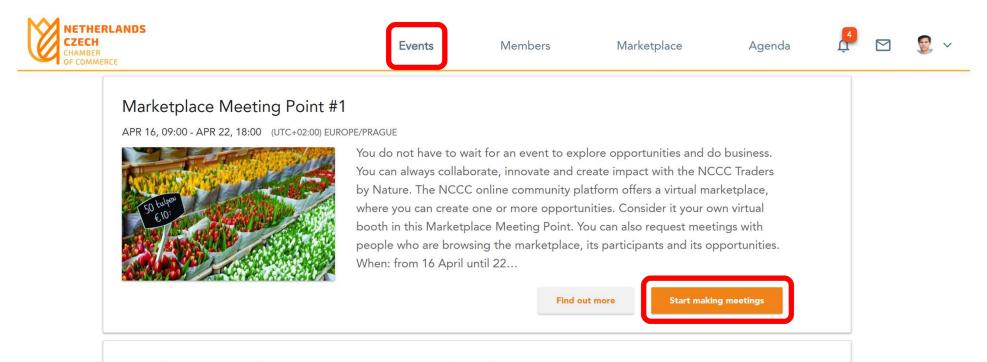

### Trends & Drivers of Innovation in Commercial Real Estate

APR 23, 09:00 - APR 23, 18:00 (UTC+02:00) EUROPE/PRAGUE

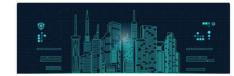

Together with our members CBRE, CTP and xITee, the NCCC Traders by Nature bring you an exciting online event. Jam-packed with the latest content on what is driving innovation in the commercial real estate sector, this event offers online networking as well. Operated via the just launched community platform of the

### Meetings are ALWAYS connected to an event!

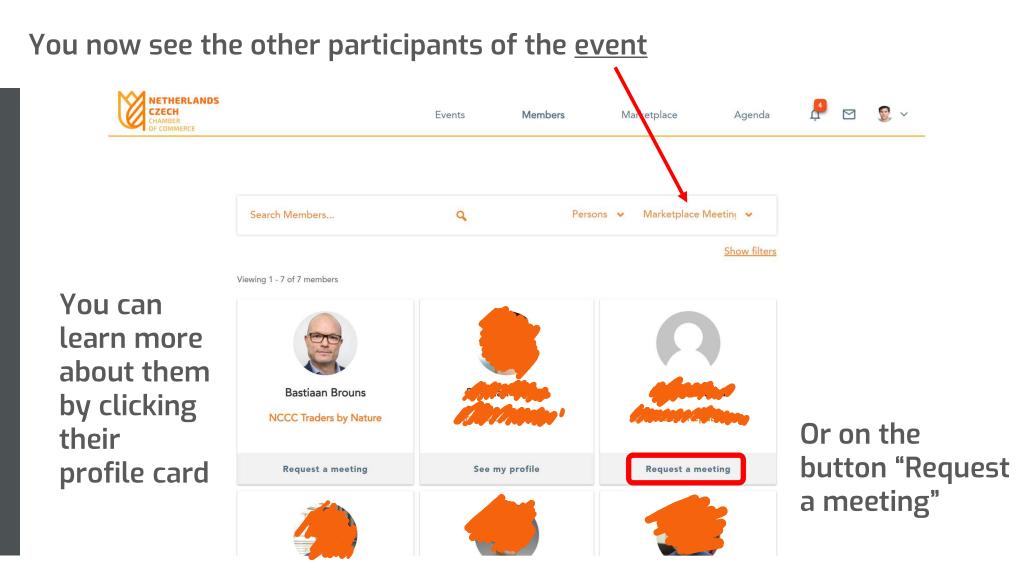

You would also get here via "Members" in the main menu

# Fill in the requested date and time, add a message and click "Send Request"

| NETHE<br>CZECH<br>CHAMBER<br>OF COMME |                           |                        | Events Members                  | Marketola | , igenaa                                            | 🗿 🖸 😥 ~   |
|---------------------------------------|---------------------------|------------------------|---------------------------------|-----------|-----------------------------------------------------|-----------|
|                                       |                           | F                      | REQUEST A NEW MEETING           |           | ×                                                   |           |
|                                       | Contraction Contraction   | Event                  | Marketplace Meeting Point #1    |           | - The second second                                 |           |
|                                       |                           | Date                   | 16/04/2020                      | ~         |                                                     |           |
|                                       | Contraction of the second | From                   | 09:00 (UTC+02:00) Europe/Prague | ~         | the Traders                                         | hy Naturo |
|                                       |                           | То                     | 09:30 (UTC+02:00) Europe/Prague |           | the made s                                          | by Mature |
|                                       | 100,                      | Location               | Automatic reservation           |           |                                                     |           |
|                                       |                           | Message                |                                 |           |                                                     |           |
|                                       |                           |                        |                                 | 10        |                                                     | _         |
|                                       | Personal Information      |                        | Cancel Send Request             |           | I ATTENDING                                         |           |
|                                       | Name                      | Bastiaan Brouns        |                                 | 200       | Arketplace Meeting<br>APR 16, 09:00 - APR 22, 18:00 |           |
|                                       | Company                   | NCCC Traders by Nature |                                 |           | (UTC+02:00) EUROPE/PRAGUE                           |           |

# Accept an online meeting

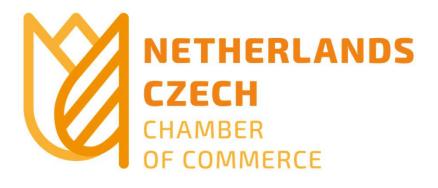

### Marketplace Meeting Point #1

APR 16, 09:00 - APR 22, 18:00 (UTC+02:00) EUROPE/PRAGUE

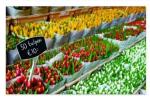

You do not have to wait for an event to explore opportunities and do business. You can always collaborate, innovate and create impact with the NCCC Traders by Nature. The NCCC online community platform offers a virtual marketplace, where you can create one or more opportunities. Consider it your own virtual booth in this Marketplace Meeting Point. You can also request meetings with people who are browsing the marketplace, its participants and its opportunities. When: from 16 April until 22...

Find out more Start making meetings

# The invitee will receive a notification in his dashboard (and an email)

| NETHERLANDS<br>CZECH<br>CHAMBER<br>OF COMMERCE | Events Memb          | pers Marketplace | Agenda 📮 🖸 👮                                                                                                    |
|------------------------------------------------|----------------------|------------------|----------------------------------------------------------------------------------------------------|
| NETHERLANDS<br>CZECH<br>CHAMBER<br>OF COMMERCE |                      |                  | Notifications Bastiaan Brouns of Brouns Company Ltd has requested a meeting on 09:00 - 09:30, Thursday 16/04/2020 (UTC+02:00) Europe/Prague |
| INCOMING MEETING REQUEST                       | UPCOMING MEETINGS    |                  | IVENTS                                                                                                    |
| Bastiaan Brouns<br>APR 16, 9:00 - 9:30         | APR 23, 9:00 - 9:30  | API              | rketplace Meeting<br>R 16, 09:00 - APR 22, 18:00<br><sup>-</sup> C+02:00) EUROPE/PRAGUE                                                     |
|                                                | APR 23, 9:30 - 10:00 | API              | nds & Driver<br>R 23, 09:00 - APR 23, 18:00                                                                                                 |
| View my agenda<br>RECENT MEMBERS               | 📅 View my agenda     | Ecc              | C+02:00) EUROPE/PRAGUE                                                                                                    |
|                                                |                      |                  | C+02:00) EUROPE/PRAGUE                                                                                                    |

## You can click on the notification or on "Agenda" in the main menu

| NETHERLANDS<br>CZECH<br>CHAMBER<br>OF COMMERCE | Events                                                                                                    | Members                              | Marketplace      | Agenda            | ¢ |  |
|------------------------------------------------|----------------------------------------------------------------------------------------------------|--------------------------------------|------------------|-------------------|---|--|
| Confirmed meetings                             | Incoming request 2                                                                                                    | Pending requ                         | est 1 Cano       | celled meetings 0 |   |  |
| All Events                                     |                                                                                                    | ✓ U                                  | pcoming Meetings |                   | ~ |  |
| APRI                                           | NCCC Traders by Nature<br>ands & Drivers of Innovation<br>IL 23, 09:00 - 09:30 (UTC+02:00) EUROPH<br>to start video call: <u>https://zoom.us/j/41576</u><br>would like to meet with you directly after ti | in Commercial I<br>E/PRAGUE<br>58496 |                  | ng Message        |   |  |
| APR                                            | NCCC Traders k<br>ands & Drivers of Innovation<br>IL 23 , 09:30 - 10:00 (UTC+02:00) EUROPI                                                                                                    | in Commercial I                      | Real Estate      |                   |   |  |

To see all your meetings – confirmed, incoming requests, pending, cancelled

# You can Accept, Reject or Reschedule a meeting

| NETHERLANDS<br>CZECH<br>CHANBER<br>OF COMMERCE | Events                                                                                                    | Members      | Marketplace                   | Agenda           | Ļ |  |
|------------------------------------------------|----------------------------------------------------------------------------------------------------|--------------|-------------------------------|------------------|---|--|
| Confirmed meetings                             | Incoming request 2                                                                                                    | Pending requ | est 1 Canc                    | elled meetings 0 |   |  |
| All Events                                     |                                                                                                    | ✓ U          | pcoming Meetings              |                  | ~ |  |
|                                                | Bastiaan Brouns<br>Marketplace Meeting Point #1<br>APRIL 16, 09:00 - 09:30 (UTC+02:00) EUROPH<br>I would like to meet you to discuss how our bus<br>request. | E/PRAGUE     | ch other. Thank you for accej | oting my meeting |   |  |
|                                                |                                                                                                    |              | schedule meeting              | Accept meeting   | J |  |
|                                                | Online Test Event<br>Hi Bastiaan, testing the possibilities :)                                                                                               |              | schedule meeting              | Accept meeting   |   |  |

# Once you accept a meeting, it will be placed in "Confirmed meetings"

| NETHERLANDS<br>CZECH<br>CHAMBER<br>OF COMMERCE | Events                                                                                                    | Members                     | Marketplace     | Agenda           | Ų |  |
|------------------------------------------------|----------------------------------------------------------------------------------------------------|-----------------------------|-----------------|------------------|---|--|
| Confirmed meeting                              | Incoming request 0                                                                                                    | Pending reque               | st 1 Cance      | Illed meetings 0 |   |  |
| All Events                                     |                                                                                                    | V Up                        | coming Meetings |                  | ~ |  |
|                                                | Bastiaan Brouns       Brouns Company Ltd         Marketplace Meeting Point #1         APRIL 16 , 09:00 - 09:30       (UTC+02:00) EUROPE/PRAGUE         Click to start video call: <a href="https://zoom.us/j/99970262776">https://zoom.us/j/99970262776</a> I would like to meet you to discuss how our businesses could support each other. Thank you for accepting my meet request.         Cancel meeting       Reschedule meeting       Marketplace |                             |                 |                  |   |  |
|                                                | NCCC Traders by Natur<br>Trends & Drivers of Innovation<br>APRIL 23 , 09:00 - 09:30 (UTC+02:00) EUROPH<br>Click to start video call: https://zoom.us/i/41576                                                                                                    | in Commercial R<br>E/PRAGUE | eal Estate      |                  |   |  |

And an automatic link to start your online meeting will be generated

### The requester also receives confirmation of the meeting acceptance

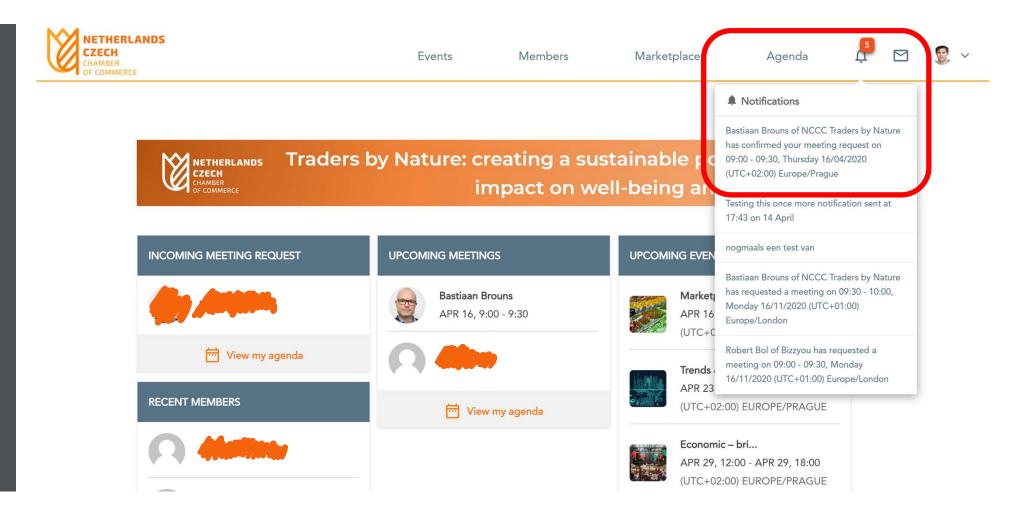

# And will find the details in "Agenda" in the "Confirmed meetings" section

| NETHERLANDS<br>CZECH<br>CHAMBER<br>OF COMMERCE | Events                                                                                                    | Members           | Marketplace                                        | Agenda           | 4 | ۰ 🕄 |
|------------------------------------------------|----------------------------------------------------------------------------------------------------|-------------------|----------------------------------------------------|------------------|---|-----|
| Confirmed meetings                             | Incoming request 1                                                                                                    | Pending requ      | est 0 Canc                                         | elled meetings 0 |   |     |
| All Events                                     |                                                                                                    | ✓ U               | pcoming Meetings                                   |                  | ~ |     |
| APRIL 16 ,<br>Click to sta                     | an Brouns NCCC Traders by<br>tplace Meeting Point #1<br>09:00 - 09:30 (UTC+02:00) EUROPE<br>art video call: <u>https://zoom.us/j/999702</u><br>e to meet you to discuss how our busin | /PRAGUE<br>262776 | ch other. Thank you for acce,<br>Reschedule meetin |                  |   |     |
|                                                | Test Event<br>art video call: <u>https://zoom.us/j/95193</u> 6                                                                                                    | <u>6567</u>       |                                                    |                  |   |     |

### Marketplace Meeting Point #1

APR 16, 09:00 - APR 22, 18:00 (UTC+02:00) EUROPE/PRAGUE

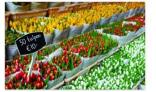

You do not have to wait for an event to explore opportunities and do business. You can always collaborate, innovate and create impact with the NCCC Traders by Nature. The NCCC online community platform offers a virtual marketplace, where you can create one or more opportunities. Consider it your own virtual booth in this Marketplace Meeting Point. You can also request meetings with people who are browsing the marketplace, its participants and its opportunities. When: from 16 April until 22...

Find out more Start making meetings

# Questions?

office@nlchamber.cz

How to Request & Accept Online Meetings

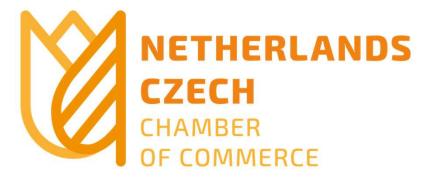